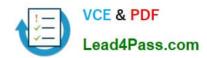

## 1Z0-569<sup>Q&As</sup>

Exalogic Elastic Cloud X2-2 Essentials

### Pass Oracle 1Z0-569 Exam with 100% Guarantee

Free Download Real Questions & Answers PDF and VCE file from:

https://www.lead4pass.com/1Z0-569.html

100% Passing Guarantee 100% Money Back Assurance

Following Questions and Answers are all new published by Oracle
Official Exam Center

- Instant Download After Purchase
- 100% Money Back Guarantee
- 365 Days Free Update
- 800,000+ Satisfied Customers

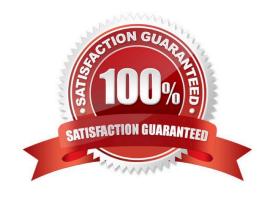

# VCE & PDF Lead4Pass.com

### https://www.lead4pass.com/1Z0-569.html

2021 Latest lead4pass 1Z0-569 PDF and VCE dumps Download

#### **QUESTION 1**

Which three statements are correct concerning scaling the deployment topology on Exalogic to additional machines?

- A. If using Active GridLink datasource, then adding a RAC node requires no reconfiguration.
- B. Adding a Coherence node requires no application reconfiguration.
- C. Adding an OHS instance requires reconfiguration of the dynamic server list.
- D. Adding a WebLogic Server instance to the cluster requires that the administration is running.

Correct Answer: ABD

#### **QUESTION 2**

How many solid-state disks does each Exalogic compute node contain?

- A. 2
- B. 6
- C. 1
- D. 4

Correct Answer: A

Reference: http://www.oracle.com/us/products/middleware/Exalogic-wp-173449.pdf (Page 4, Oracle Exalogic Elastic Cloud Hardware, second paragraph)

#### **QUESTION 3**

Which are true of Exalogic X2-2 compute nodes? (Choose two)

- A. Compute nodes are designed to operate as standard x86, 64-bit servers.
- B. Compute nodes are special-purpose, custom-built, processors specifically configured to support WebLogic Server.
- C. Compute nodes are where all mid-tier application workloads run.
- D. Compute nodes host either the Oracle Linux 5.5 or Solaris 10 Express operating systems.

Correct Answer: AC

Compute nodes are where all mid-tier application workloads run. In addition, compute nodes are designed to operate as standard x86, 64-bit servers.

#### **QUESTION 4**

# VCE & PDF Lead4Pass.com

#### https://www.lead4pass.com/1Z0-569.html

2021 Latest lead4pass 1Z0-569 PDF and VCE dumps Download

When an Exalogic machine is connected to an Exadata machine, which network is used?

- A. Both machines are on the same InfiniBand fabric
- B. Different InfiniBand fabrics
- C. Ethernet over InfiniBand
- D. Management network

Correct Answer: A

Reference: http://docs.oracle.com/cd/E18476\_01/doc.220/e18478/intro.htm (About Oracle Exalogic, second and third

paragraph)

#### **QUESTION 5**

If you cannot connect to ILOM over the network, which connection method would you use?

- A. USB
- B. Serial connection
- C. Web
- D. SSH

Correct Answer: B

Reference: http://docs.oracle.com/cd/E18476\_01/doc.220/e18478/ilom.htm#CHDJAJGB

Connecting to ILOM via a Serial Connection.

You can connect to ILOM via a serial connection if you are unable to access ILOM via the network due to any of the following problems:

Misconfiguration of the network

Misconfiguration of ILOM IP addresses

Misconfiguration of Cisco Ethernet switch ports

Sideband configuration issues

Note: Under normal circumstances, you can access ILOM via the network. You can use the Ethernet connection method to connect to the ILOM. You must know the ILOM\\'s Ethernet address.

You can use either the CLI or the web interface to access ILOM.

Alternatively, you can launch a remote KVM session to access ILOM.

Reference: Oracle Exalogic Elastic Cloud Machine Owner\\'s Guide Release EL X2-2 and EL X3-2, Setting Up Oracle Integrated Lights Out Manager (ILOM)

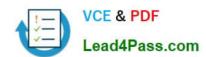

# https://www.lead4pass.com/1Z0-569.html 2021 Latest lead4pass 1Z0-569 PDF and VCE dumps Download

1Z0-569 PDF Dumps

1Z0-569 Exam Questions

1Z0-569 Braindumps

To Read the Whole Q&As, please purchase the Complete Version from Our website.

### Try our product!

100% Guaranteed Success

100% Money Back Guarantee

365 Days Free Update

**Instant Download After Purchase** 

24x7 Customer Support

Average 99.9% Success Rate

More than 800,000 Satisfied Customers Worldwide

Multi-Platform capabilities - Windows, Mac, Android, iPhone, iPod, iPad, Kindle

We provide exam PDF and VCE of Cisco, Microsoft, IBM, CompTIA, Oracle and other IT Certifications. You can view Vendor list of All Certification Exams offered:

https://www.lead4pass.com/allproducts

### **Need Help**

Please provide as much detail as possible so we can best assist you. To update a previously submitted ticket:

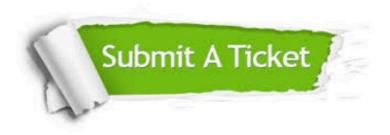

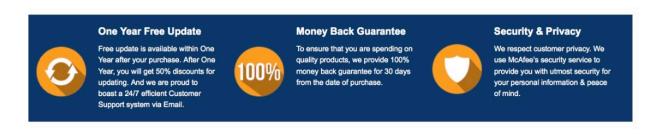

Any charges made through this site will appear as Global Simulators Limited.

All trademarks are the property of their respective owners.

Copyright © lead4pass, All Rights Reserved.